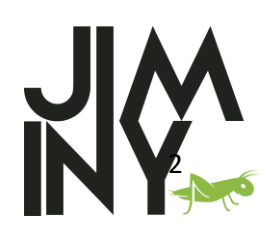

Percorso per accrescere le tue competenze di Intelligenza Emotiva, consapevolezza digitale e lifestyle imprenditoriale

**Progetto Nro: 2019-1-RO01-KA204-063136**

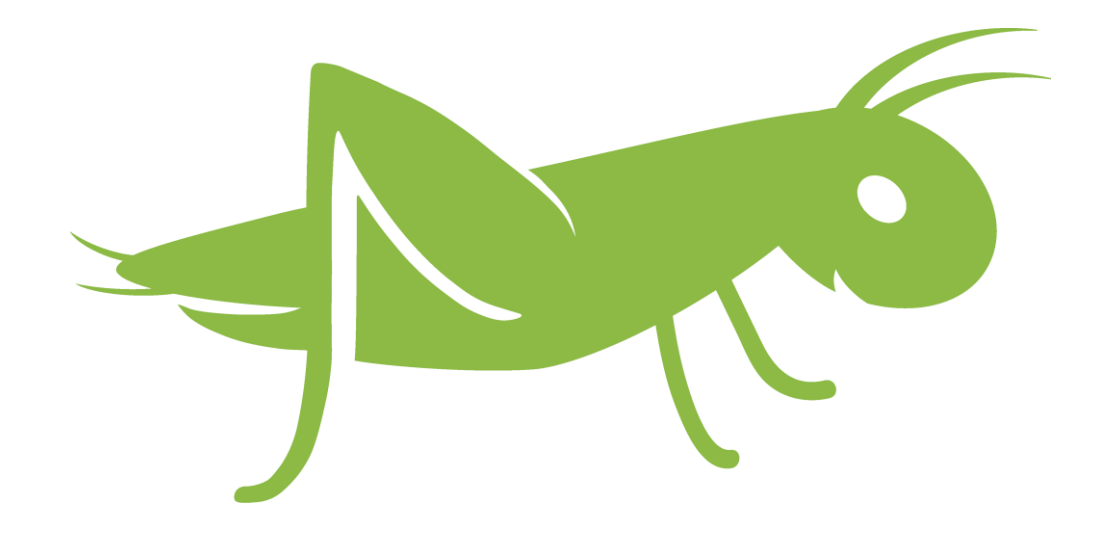

# **2. CONSAPEVOLEZZA DIGITALE**

# **2.2.Come creare Risorse e Contenuti Digitali? Come usare i Social Media**

**SLABC** 

*Aprile, 2021*

**Colling** Hub

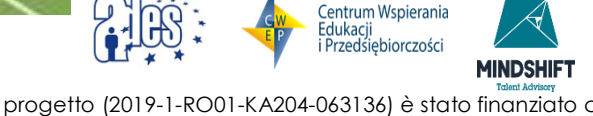

Questo progetto (2019-1-RO01-KA204-063136) è stato finanziato con il sostegno della Commissione europea. L'autore è il solo responsabile di questo documento e la Commissione declina ogni responsabilità sull'uso che potrà essere fatto delle informazioni in esso contenute.

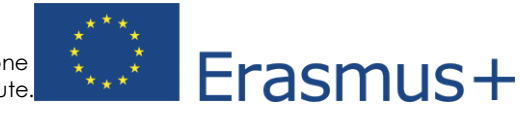

symplexis

**CCS** 

## **CONTENUTI**

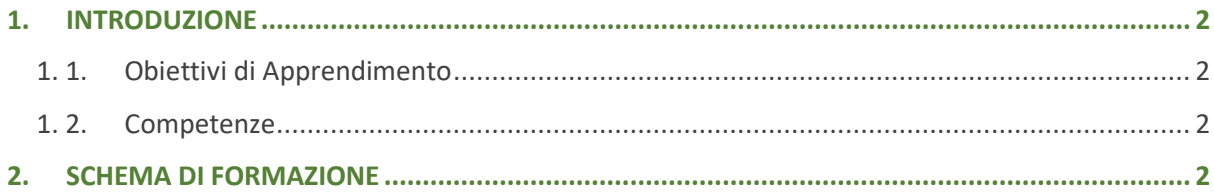

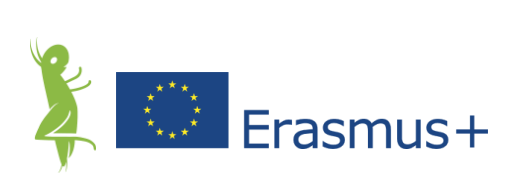

#### <span id="page-2-0"></span>1. INTRODUZIONE

#### <span id="page-2-1"></span>**1. 1. Obiettivi di Apprendimento**

Il seguente sottocapitolo mira a discutere la creazione di risorse e contenuti digitali, così come l'uso dei social media, la conformità rispetto al GDPR e altri aspetti rilevanti. Attraverso questo sottocapitolo cercheremo di rispondere alle seguenti domande: Quali software devo padroneggiare per iniziare il mio percorso imprenditoriale? Come posso imparare ad usarli? Devo saper creare contenuti multimediali o altri elementi grafici? Cos'è una rete? Devo conoscere le norme sulla protezione dei dati?

Gli obiettivi di apprendimento sono:

- Conoscere diverse alternative di software gratuiti specializzati nel lavoro d'ufficio
- Conoscere diverse alternative di software libero specializzato nella creazione di contenuti multimediali
- Ottenere l'accesso a risorse gratuite per padroneggiare il software dato
- Comprendere il concetto di rete nel mondo di oggi
- Imparare a usare correttamente LinkedIn
- Imparare a gestire correttamente gli account dei social media della propria impresa

#### <span id="page-2-2"></span>**1. 2. Competenze**

Competenze da acquisire dopo aver ricevuto il Modulo:

- Autonomia e capacità di lavoro autonomo
- Competenze digitali
- Capacità di comunicazione
- Adattabilità
- Flessibilità
- Gestione dello stress
- Lavoro di squadra
- Presentazioni
- Abilità nel predisporre comunicazioni scritte, ospitare riunioni, collaborazione, pianificazione strategica, networking, creatività.

### <span id="page-2-3"></span>2. SCHEMA DI FORMAZIONE

Questo schema di formazione presenta un approccio raccomandato per erogare la formazione sul **Modulo 2.2. Come creare risorse/contenuti digitali? Come usare i social media?** Dopo una lettura approfondita del modulo sul JIMINY Self-Help Handbook, sia lo schema di formazione che la presentazione in PowerPoint dovrebbero essere adattati alle esigenze del vostro target e al vostro stile di formazione.

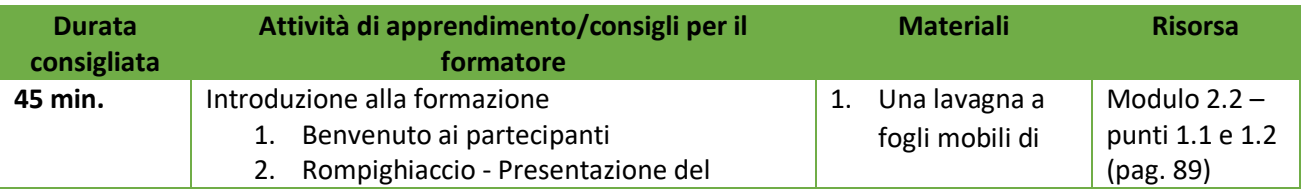

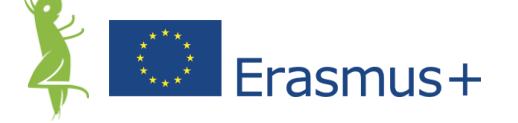

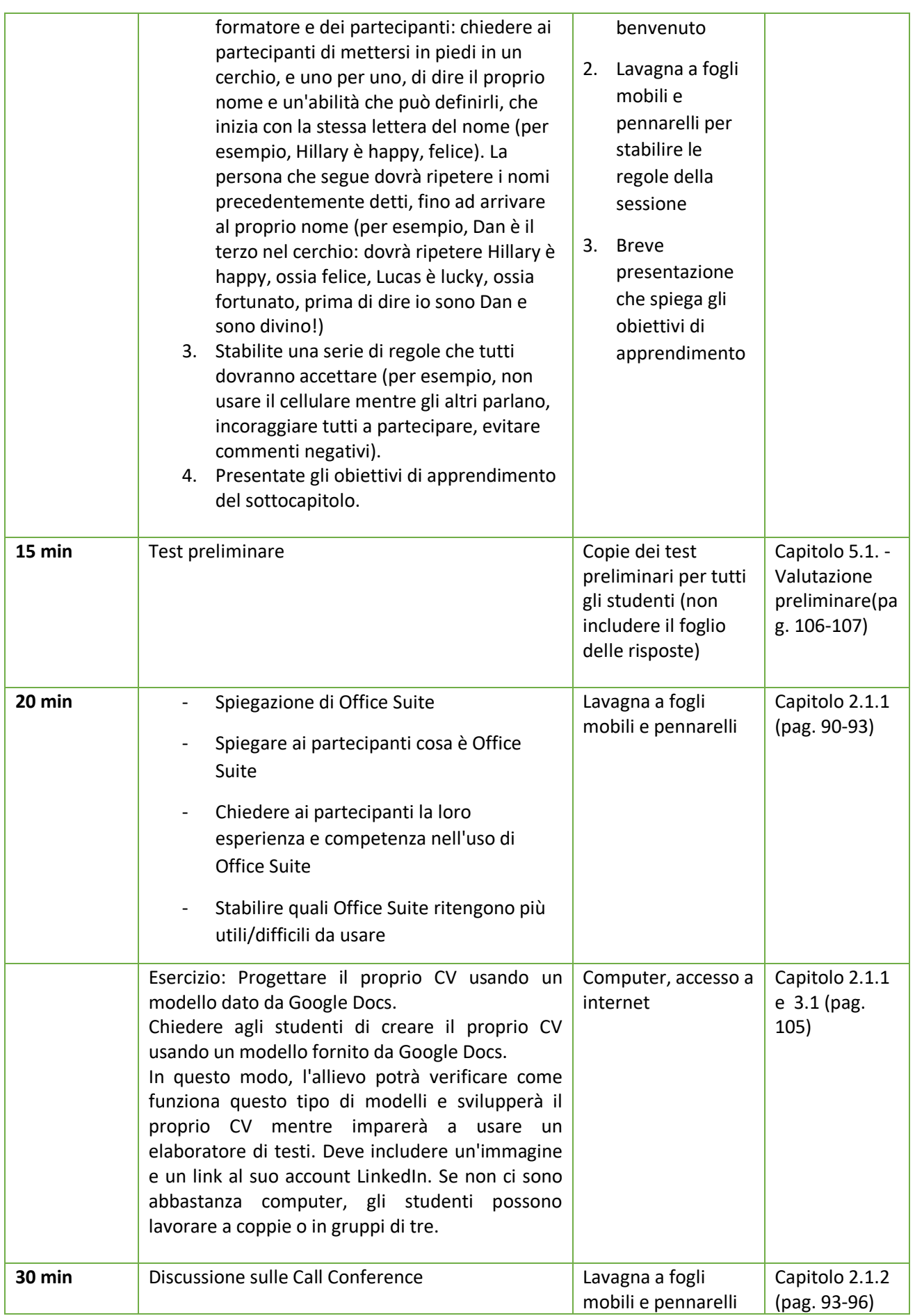

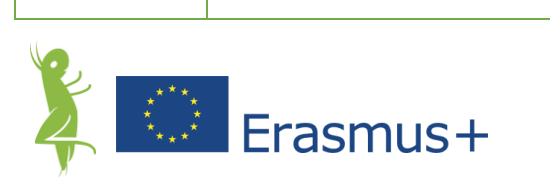

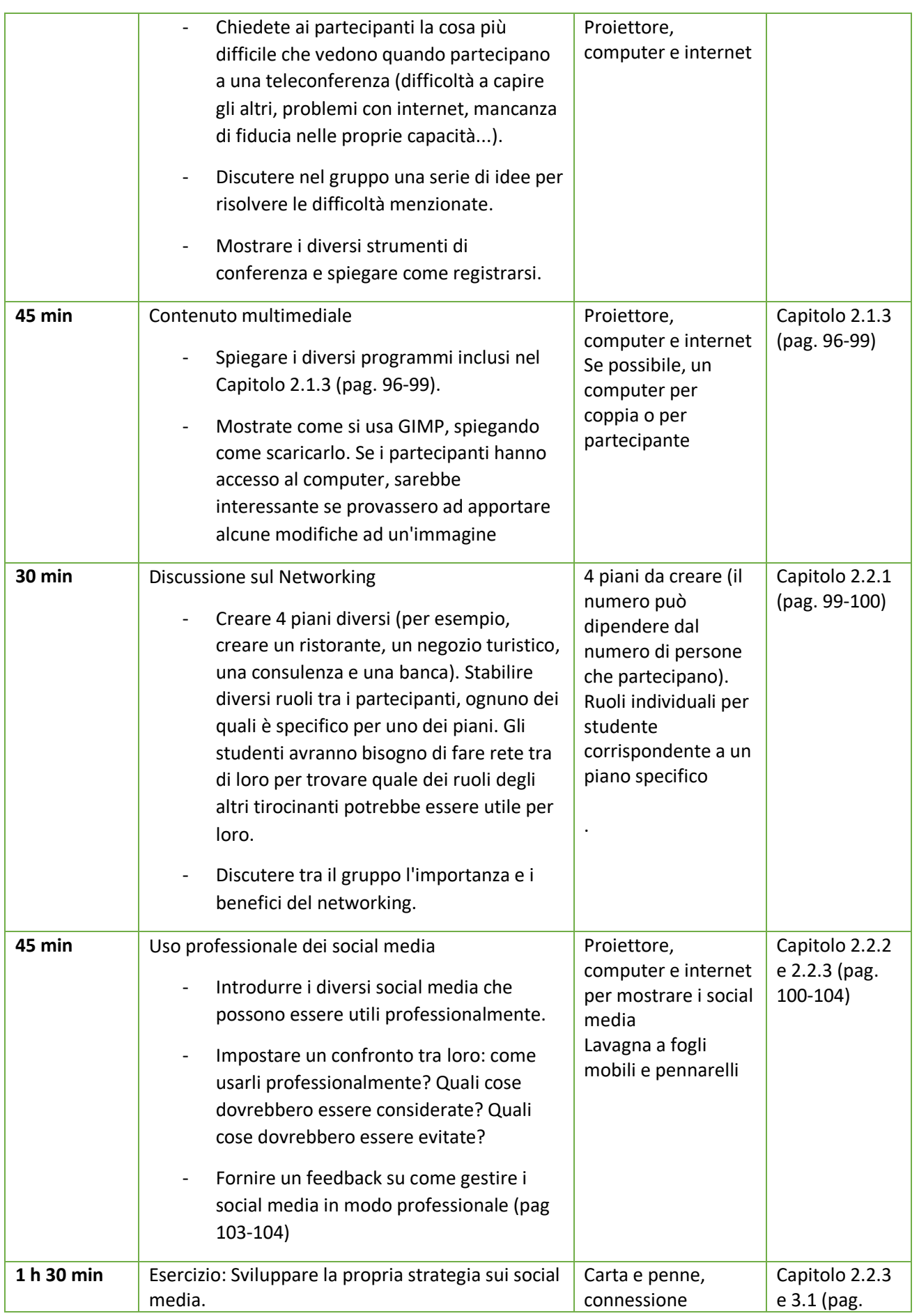

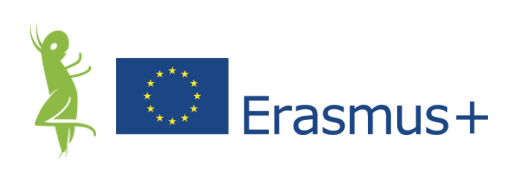

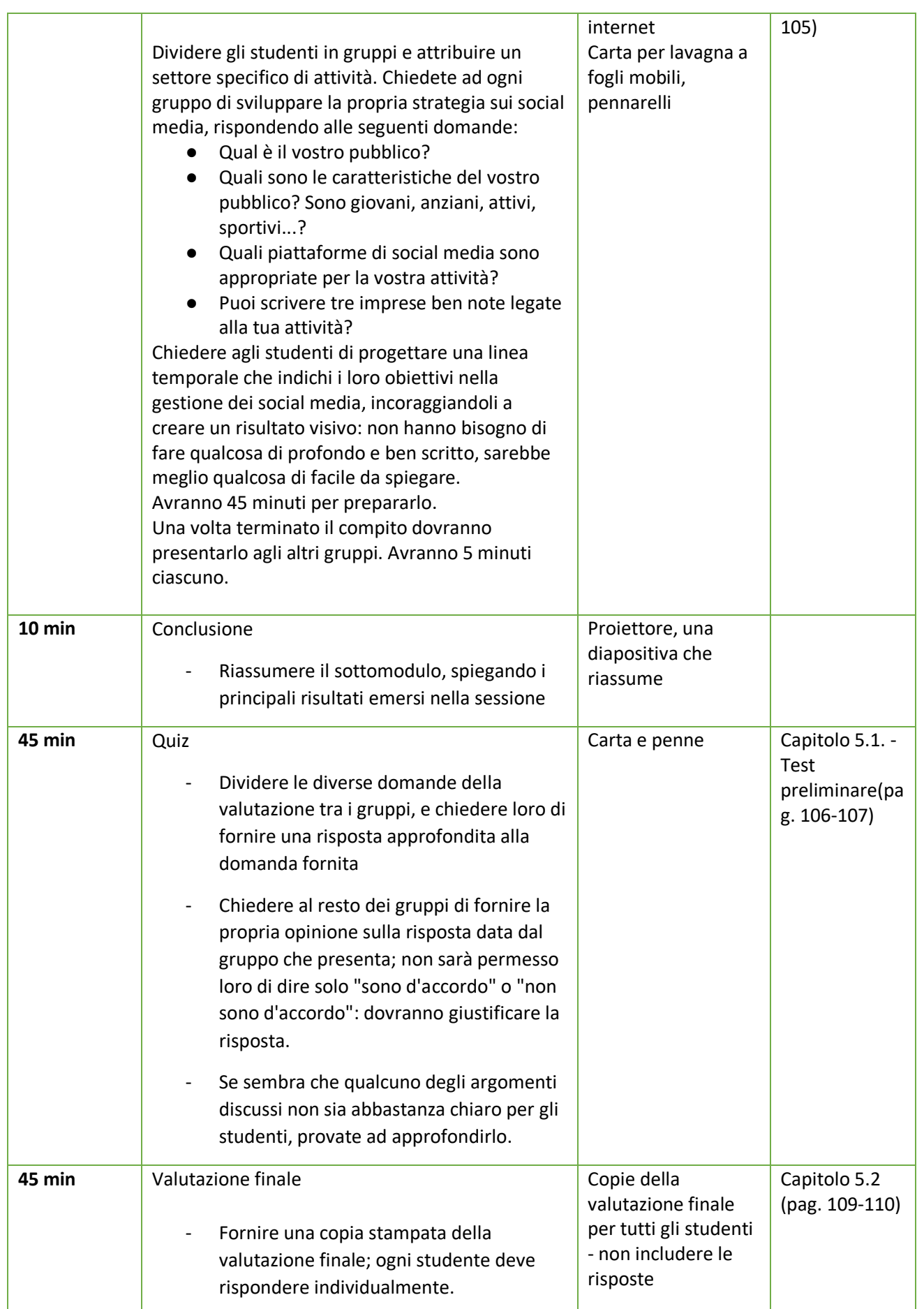

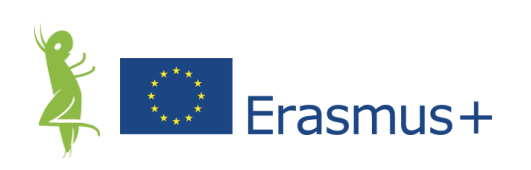

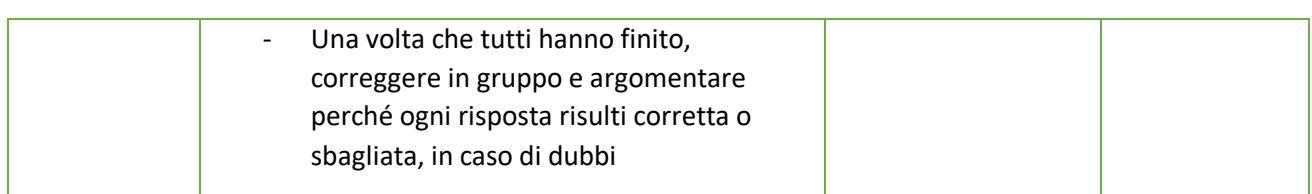

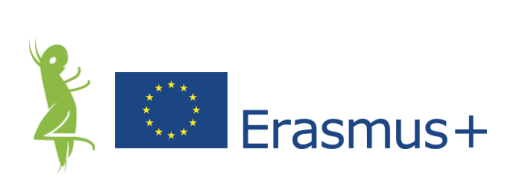